# **Zadanie**

**Zaprojektuj dowoln baz**- **danych dokumentujc jej powstawanie wg wzoru, gotowa baza i plik .doc dokumentujcy jej powstawanie podlegaj sprawdzeniu i ocenie.**

# **Przykład**

# **1.Wprowadzenie**

# **1.1 Podstawowe poj**-**cia dotyczce relacyjnych baz danych**

Baza danych jest uporządkowanym zbiorem danych o określonej strukturze, przechowywanym na nośniku informacji. System baz danych można zdefiniować jako bazę danych wraz z oprogramowaniem umożliwiającym operowanie tymi danymi. Zadaniem bazy danych jest przechowywanie informacji o pewnych typach obiektów. W języku baz danych obiekty te są nazywane encjami.

Wśród baz danych można wyróżnić relacyjne i jednorodne bazy danych. Relacja to związek (powiązanie) pomiędzy różnymi tabelami w bazie za pomocą połączonych pól. Relacyjna baza danych składa się z wielu tabel powiązanych ze sobą relacjami, zdefiniowanymi przez jej twórce. Pozwala to uniknąć wystąpienia nadmiarowych danych i rozmaitych anomalii które pojawiają się w jednorodnych bazach tzn. zbudowanych z jednej tabeli.

# **1.2 Zadania postawione przed nasz baz danych**

Głównym zadaniem jest umożliwienie gromadzenia danych o wynikach studentów. System ma pozwolić na wprowadzanie nowych danych dotyczących wyników osiąganych przez studenta danego roku studiów, danej grupy w ramach danego przedmiotu podczas ćwiczeń, laboratoriów, zaliczeń i egzaminów w rejestrowanym czasie oraz łatwe uzupełnianie, zmianę i usuwanie tych danych.

## Założenia<sup>.</sup>

- student jest identyfikowany przez unikalny 6-cio znakowy kod (numer albumu);

- jeden student może studiować na wielu kierunkach przy czym jego numer albumu pozostanie taki sam;

- dany moduł może być prowadzony tylko przez jednego wykładowcę;
- tablica MODUŁY przechowuje dane dotyczące wykładów jak i ćwiczeń oraz laboratoriów.

# **2. Schemat bazy danych STUDENT**

### **2.1 Jednorodna baza danych**

Jednorodna baza danych STUDENT jest baza składająca się z tylko jednej tabeli zawierającej wszystkie atrybuty dotyczące danych jakie chcemy w niej przechowywać. Baza ta zawiera wiele nie powiązanych ze sobą w sposób bezpośredni kolumn. Przykładowy wygląd tej bazy przedstawiamy poniżej:

#### **STUDENT**

Nazwa\_przedmiotu Imię wykładowcy Nazwisko\_wykładowcy Stopień naukowy Temat ćwiczeń Nr\_albumu Typ\_studiów Rok\_studiów Nr\_grupy Imie studenta Nazwisko\_studenta Typ zajeć Adres\_email\_studenta Ocena zaliczająca ćwiczenie Ocena czastkowa Ocena\_końcowa Data\_oceny\_ćwiczeń Data\_wystawienia\_oceny\_końcowej Data ćwiczeń Typ\_oceny Adres\_email\_wykładowcy Nr ćwiczenia Nr\_wykładowcy

Kluczem głównym w tej bazie ustanawiamy Nr\_albumu studenta, dzięki czemu uzyskamy później rozkład podanej tablicy. Po analizie powyższej tabeli można wywnioskować że nie będzie ona efektywnie spełniała założeń bazy. Bez trudu można dostrzec szereg anomalii wynikających z takiego sposobu jej zaprojektowania. Najbardziej widoczną wadą będą powtarzające się dane. Będzie tak przykładowo w przypadku informacji o wykładowcach. Dany wykładowca może prowadzić wiele różnego typu zajęć, co będzie się wiązać z koniecznością wielokrotnego powtarzania jego danych personalnych. W tym miejscu widzimy już o ile bardziej efektywne byłoby stworzenie osobnej tabeli zawierającej jedynie informacje dotyczące prowadzących zajęcia.

Kolejnym problemem pojawiającym się przy jednorodnej bazie STUDENT jest tzw. anomalia przy usuwaniu danych dodatkowo mogąca wymuszać konieczność aktualizacji. Przykładowo: jeśli dany wykładowca z jakiś powodów nie może prowadzić zajęć i wprowadzamy jego zastepce to z naszej bazy danych musimy całkowicie usunać dane dotyczące pierwszego z nich pole po polu, a następnie tą samą metodą uzupełnić je nowymi danymi. W przypadku gdy posiadalibyśmy osobną tabelę zawierającą wyłącznie dane wykładowców operacja ta polegałaby jedynie na zmianie pewnego numeru przypisanego konkretnemu wykładowcy.

### **2.2 Normalizacja bazy danych STUDENT**

Normalizacja, czyli proces sprowadzania bazy do odpowiedniej postaci polega przede wszystkim na dzieleniu jednorodnej tabeli na kilka połączonych kluczem mniejszych tabel. Głównym powodem, dla którego normalizuje się bazę jest występowanie problemów (opisanych częściowo przez nas w poprzednim punkcie) w przypadku źle zaprojektowanej struktury. Wyróżniamy pieć poziomów normalizacji z czego my zajmiemy się trzema pierwszymi.

### PIERWSZA POSTAĆ NORMALNA

W każdej komórce tabeli znajduje się tylko jedna wartość, czyli: każdy atrybut niekluczowy (nie należący do żadnego klucza) jest funkcyjnie zależny od klucza głównego.

Naszą jednorodną bazę danych podzieliliśmy na dwie tabele obierając jako klucz główny pole o nazwie Nazwa\_przedmiotu:

#### **PRZEDMIOTY**

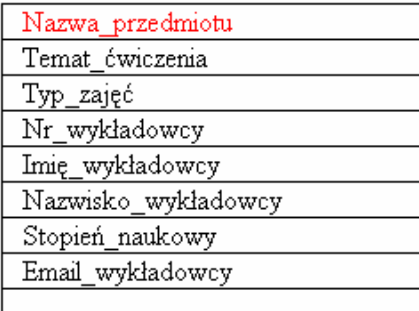

#### **ZALICZENIA**

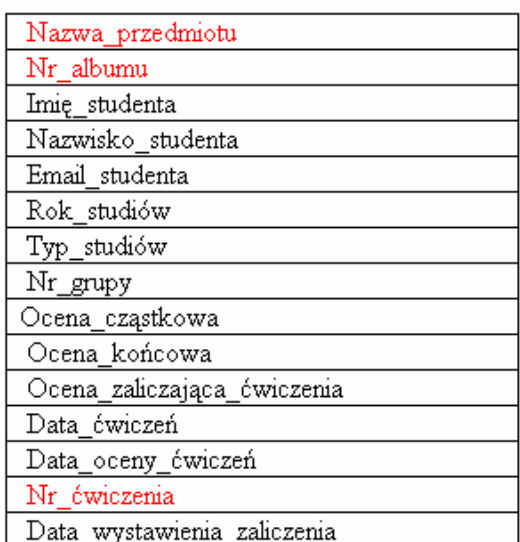

Kolorem czerwonym zaznaczyliśmy klucze podstawowe.

Tak wyglądają tabele po zastosowaniu pierwszego kroku normalizacji. Kolejnym etapem będzie normalizacja do poziomu drugiego.

### DRUGA POSTAĆ NORMALNA

Aby przejść do drugiej postaci normalnej baza musi być w pierwszej postaci normalnej oraz kolumna nie należąca do klucza nie może być zależna od części klucza głównego ,czyli: każdy atrybut niekluczowy jest w pełni zależny funkcyjnie od całości klucza głównego.

W tabeli Zaliczenia klucz główny składał się z trzech atrybutów, przy czym każdy atrybut nie będący kluczem był bezpośrednio zależny tylko od jednej z części klucza. Dlatego sprowadzając bazę do drugiej postaci normalnej, podzieliliśmy tą tabelę na trzy osobne, w których klucz główny był jedną z tych właśnie części klucza w tabeli bazowej:

### **PRZEDMIOTY**

### **STUDENT**

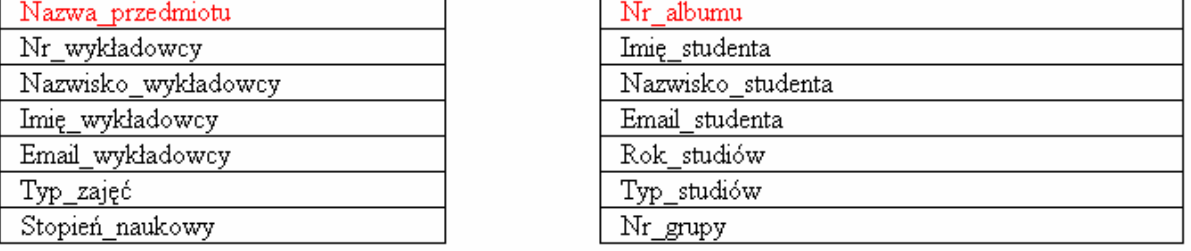

#### ZALICZENIE MODUŁU

#### ZALICZENIE ĆWICZEŃ

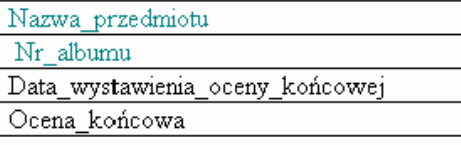

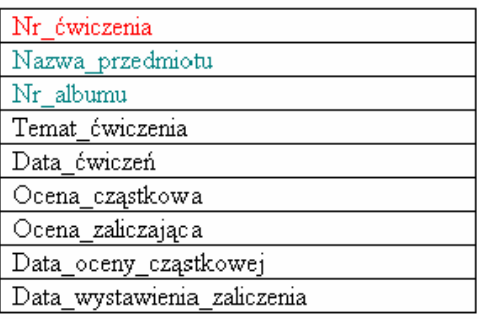

Kolorem zielonym są oznaczone klucze obce.

W ten sposób otrzymaliśmy powyższe cztery tabele, będące reprezentacją drugiej postaci normalnej.

### TRZECIA POSTAĆ NORMALNA

Aby przejść do trzeciej postaci normalnej baza musi być w drugiej postaci normalnej oraz każda kolumna nie należąca do klucza nie może być zależna od innej kolumny nie należącej do klucza, czyli: każdy niekluczowy atrybut musi być bezpośrednio zależny od kluza głównego.

Nasza baza nie spełnia warunków trzeciej postaci normalnej ponieważ w tabeli PRZEDMIOTY są pola nie zależne bezpośrednio od klucza głównego - Nazwa\_przedmiotu. Jest tak w przypadku atrybutów zwizanych z Wykładowc, czyli: Nr\_wykładowcy, Nazwisko\_wykładowcy, Imię\_wykładowcy, Email\_wykładowcy, Stopień\_naukowy. Dlatego,

sprowadzając nasza bazę do trzeciej postaci normalnej wprowadziliśmy piątą tabelę przechowującą informacje dotyczące danych personalnych każdego z wykładowców.

Ostatecznie po procesie normalizacji nasza baza danych składa się z pięciu tabel o nazwach: STUDENT, WYKŁADOWCA, MODUŁY, ZALICZENIE\_MODUŁU, ZALICZENIE\_ĆWICZENIA.

#### WYKŁADOWCY

#### **STUDENT**

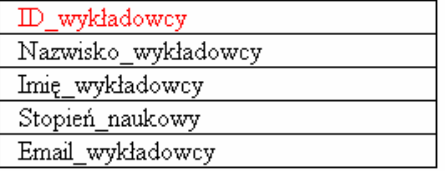

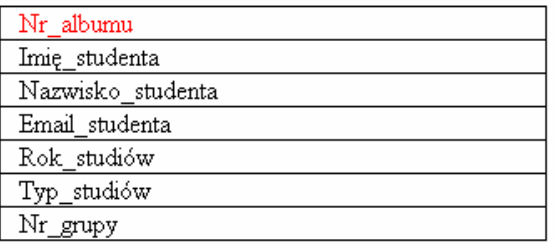

#### ZALICZENIE MODUŁU

#### ZALICZENIE ĆWICZEŃ

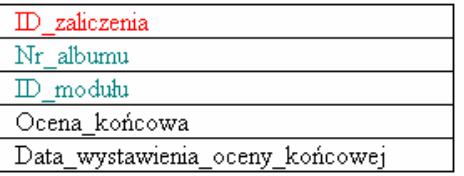

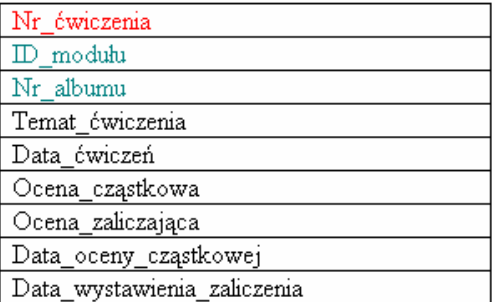

#### **MODULY**

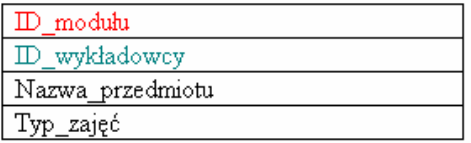

Nazwę tabeli PRZEDMIOTY zamieniliśmy na MODUŁY, a nazwę atrybutu Nr\_wykładowcy na ID\_wykładowcy.

Wprowadziliśmy również nowe pole o nazwie ID\_modułu jako klucz główny w tabeli MODUŁY ponieważ przyjęte przez nas założenia sprawiły iż atrybut Nazwa\_przedmiotu nie pozwalałby określić w sposób jednoznaczny każdego wiersza tabeli MODUŁY ( jednocześnie stało się ono kluczem obcym w innych tabelach zastępując pole Nazwa\_przedmiotu).

## **2.3 Typy danych i ich rozmiar dla poszczególnych atrybutów klasy encji**

Klucze główne zostały zaznaczone kolorem czerwonym, natomiast klucze obce łączące relacje kolorem zielonym.

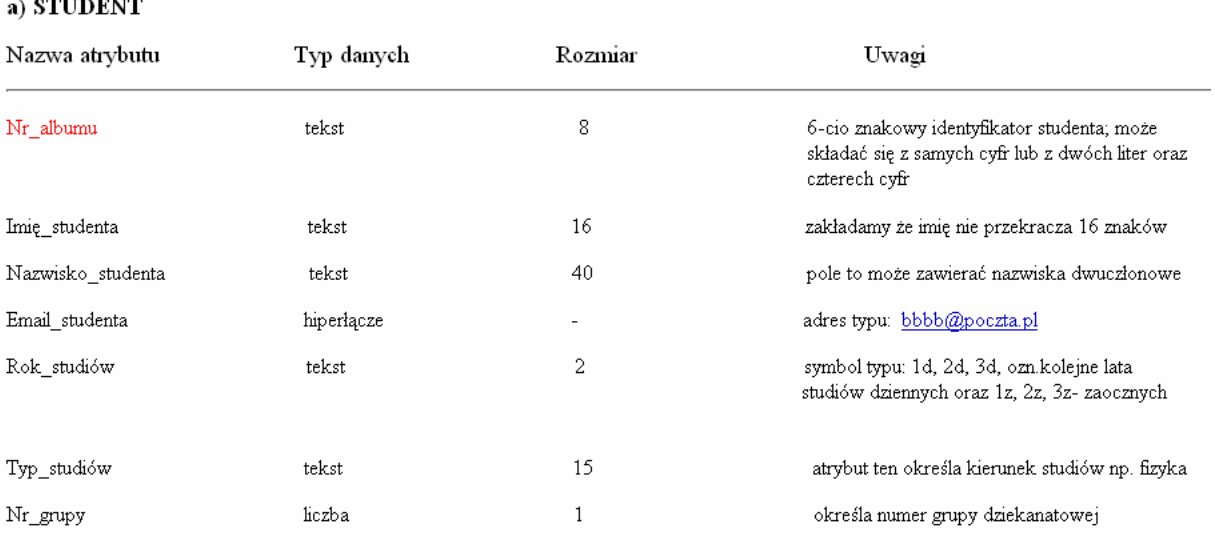

### **b) WYKŁADOWCY**

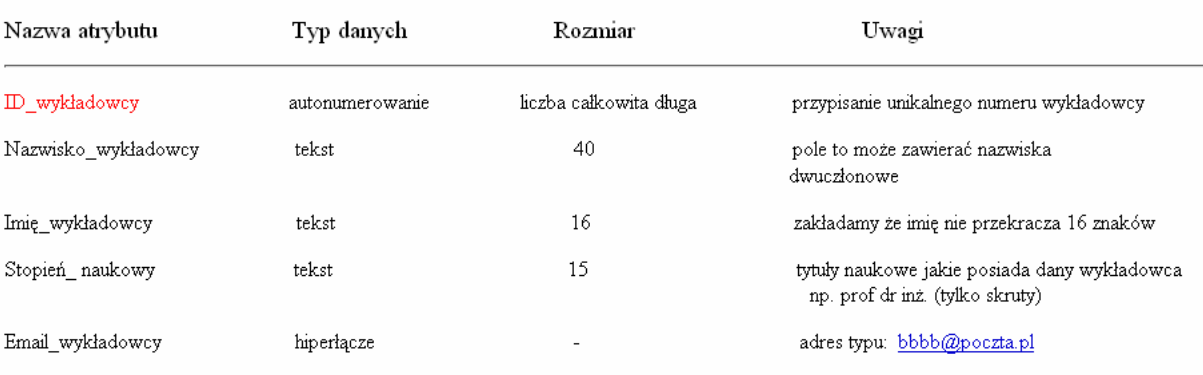

# c) MODULY

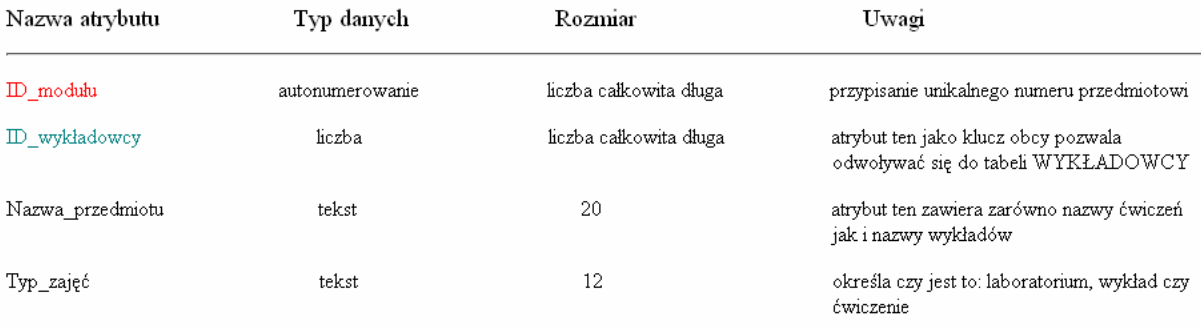

## d) ZALICZENIE\_MODUŁU

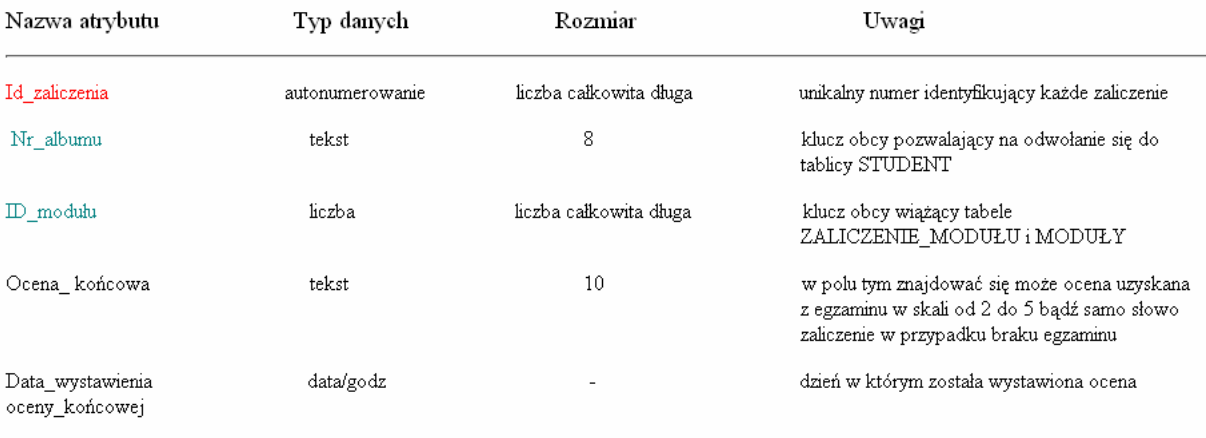

# e) ZALICZENIE\_ĆWICZEŃ

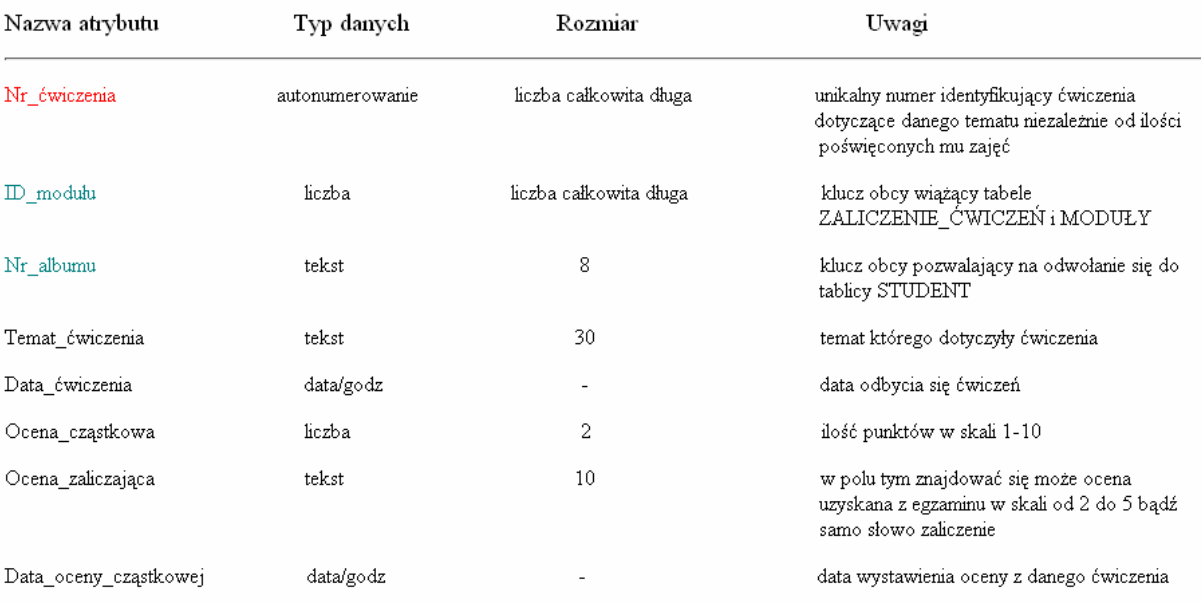

# 2.4 Relacje jakie nakładamy na naszą bazę danych

Aby nasza baza spełniała postawione przez nas założenia musimy jeszcze powiązać poszczególne tabele ze soba, czyli nałożyć odpowiednie relacje. Relacje ułatwia nam przeglądanie, wyszukiwanie potrzebnych nam danych mimo tego że nie będą one znajdowały się w jednej tabeli.

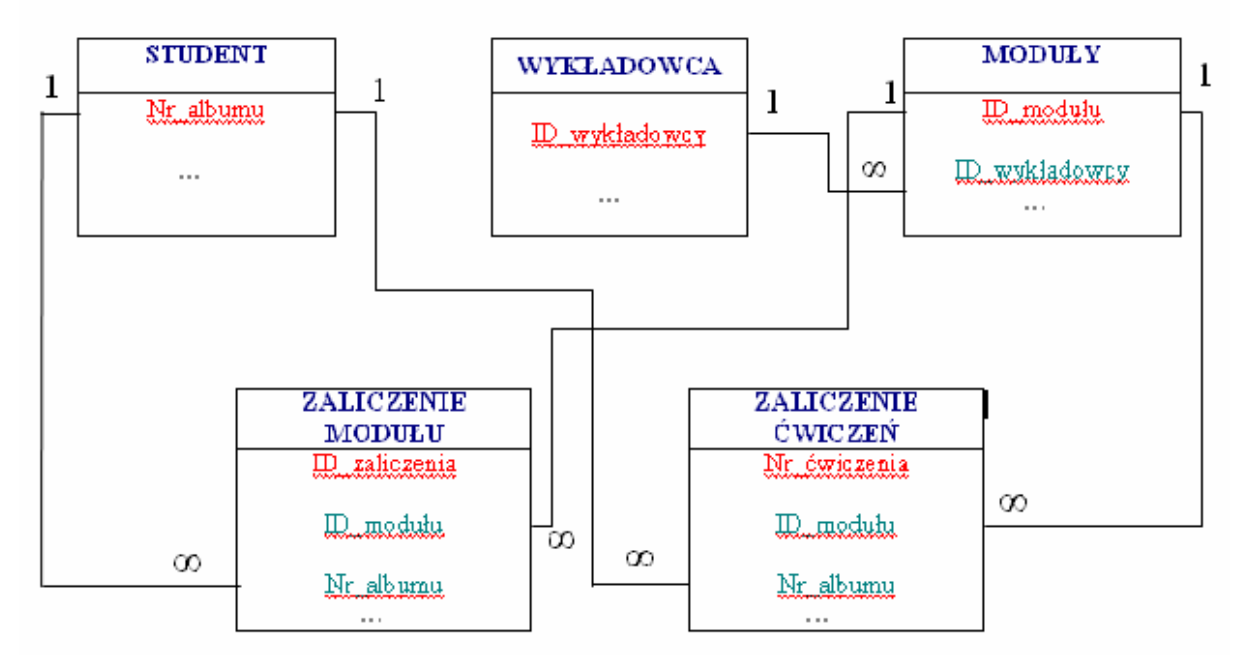

Rys. Schemat relacji jakie nakładamy na bazę.

Relacja pomiędzy tabelami:

- STUDENT a ZALICZENIE\_MODUŁU - przedmiot jest zaliczany przez konkretnego studenta (identyfikowanego przez Nr\_albumu); jeden student na danym roku studiów zalicza wiele przedmiotów;

- STUDENT a ZALICZENIE\_ĆWICZEŃ - ćwiczenia są zaliczane przez konkretnego studenta (identyfikowanego przez Nr\_albumu); jeden student na danym roku studiów zalicza wiczenia z wielu tematów i wielu przedmiotów. Mówimy tu zarówno o ocenach cząstkowych jak i końcowych;

- WYKŁADOWCY a MODUŁY - przedmiot jest prowadzony przez danego wykładowcę o określonych danych personalnych; jeden wykładowca może prowadzić wiele modułów;

- MODUŁY a ZALICZENIE\_MODUŁU- jeden moduł jest zaliczany przez wielu studentów;

- MODUŁY a ZALICZENIE\_ĆWICZEŃ- jedne ćwiczenia są zaliczane przez wielu studentów;

Tak wyglda zaproponowany przez nas teoretyczny schemat bazy danych STUDENT. Po przetestowaniu naszego projektu bazy w środowisku Microsoft Access, możemy stwierdzić że jest on poprawny. Oto wygląd tabel powiązanych relacjami zaprojektowany w wymienionym środowisku:

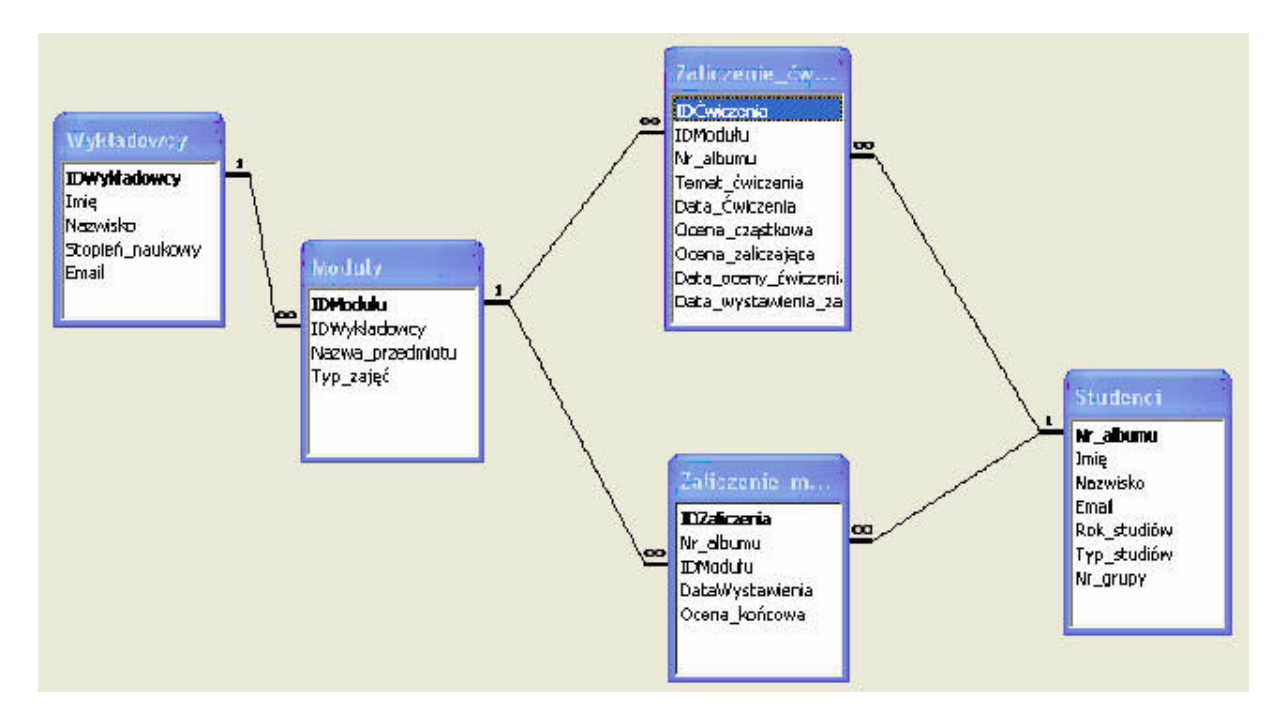

## **3. Formularze**

…opisujemy analogicznie jak wyej

# **4. Kwerendy**

…opisujemy analogicznie jak wyej

# **5. Raporty**

…opisujemy analogicznie jak wyej

Załączona baza danych STUDENT.mdb, wprowadzono przykładowe rekordy do poszczególnych tabel ( Główna - 20, pomocnicze min. 5)